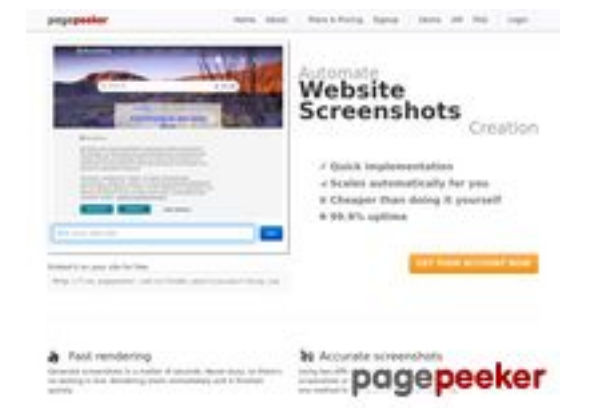

## **Evaluation du site clareol.su**

Généré le 27 Mars 2023 11:52

**Le score est de 53/100**

**Optimisation du contenu**

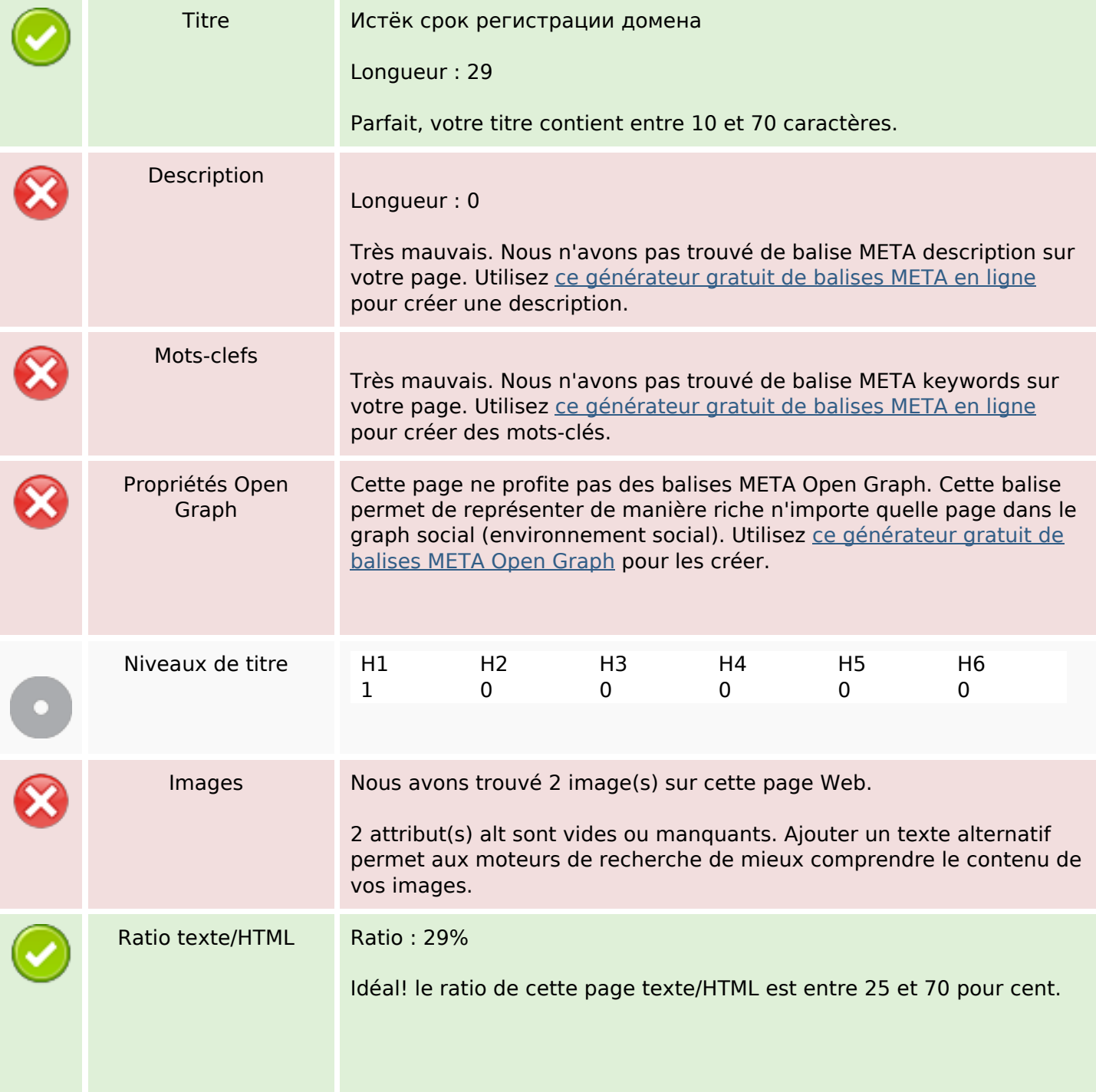

### **Optimisation du contenu**

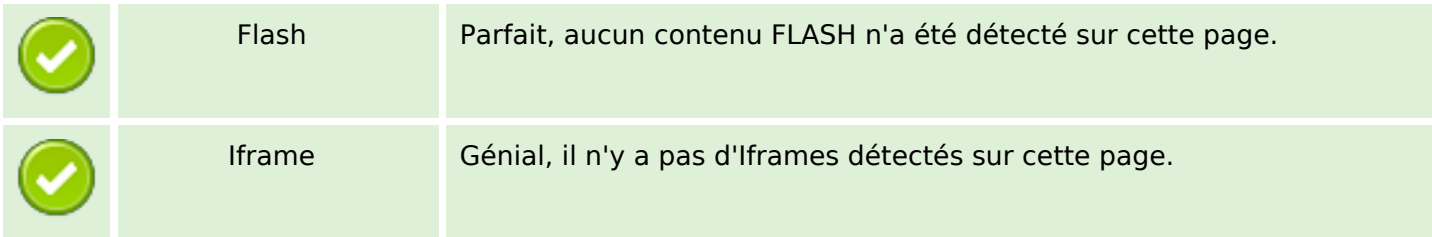

### **Liens**

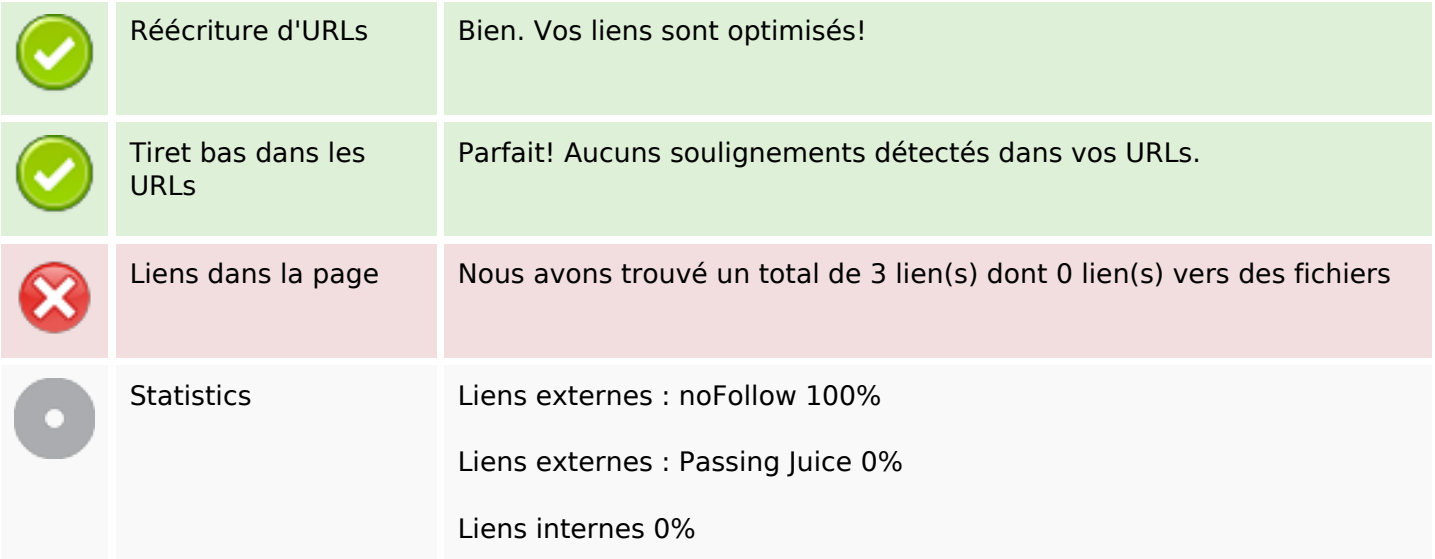

### **Liens dans la page**

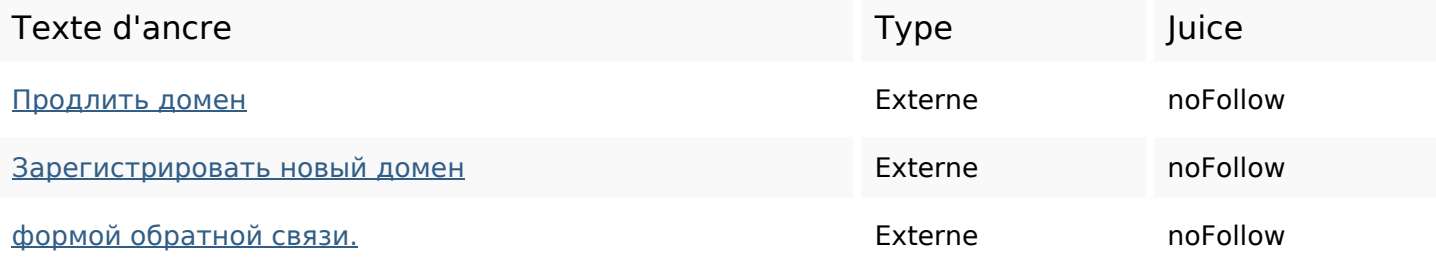

#### **Mots-clefs**

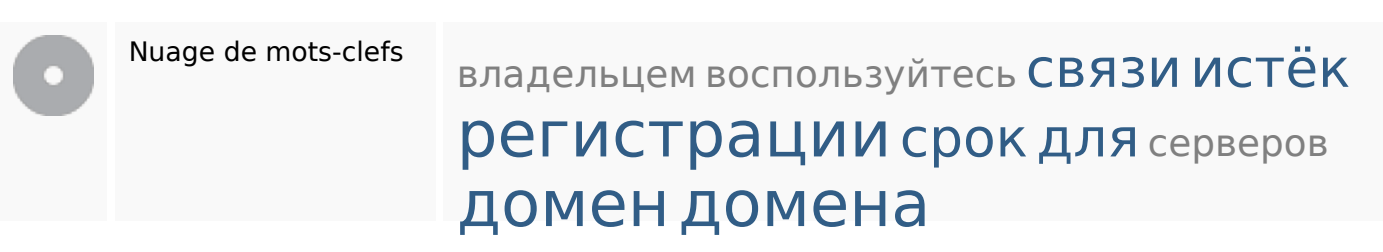

## **Cohérence des mots-clefs**

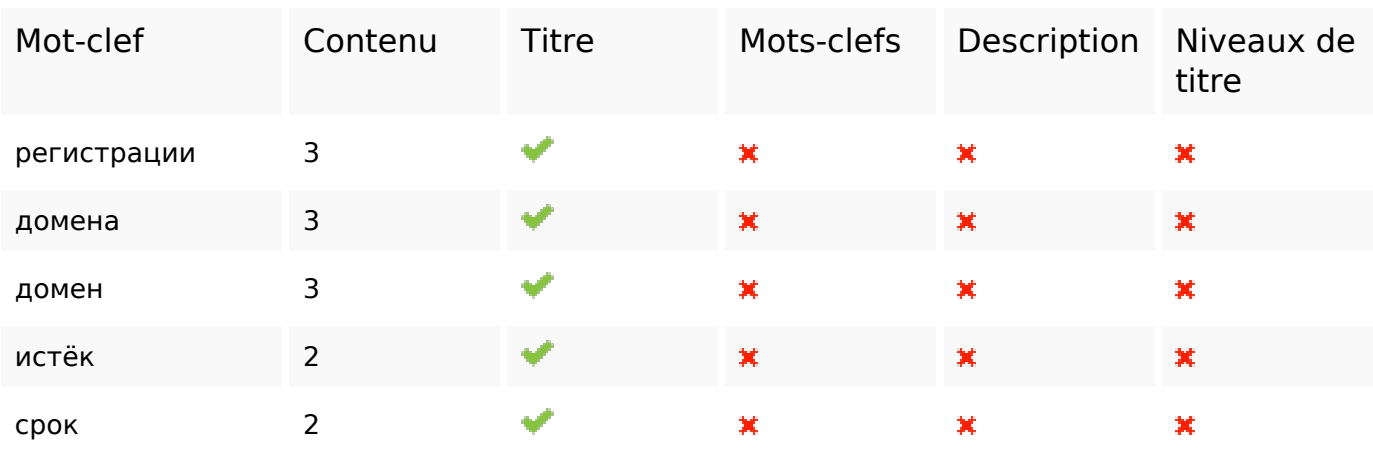

# **Ergonomie**

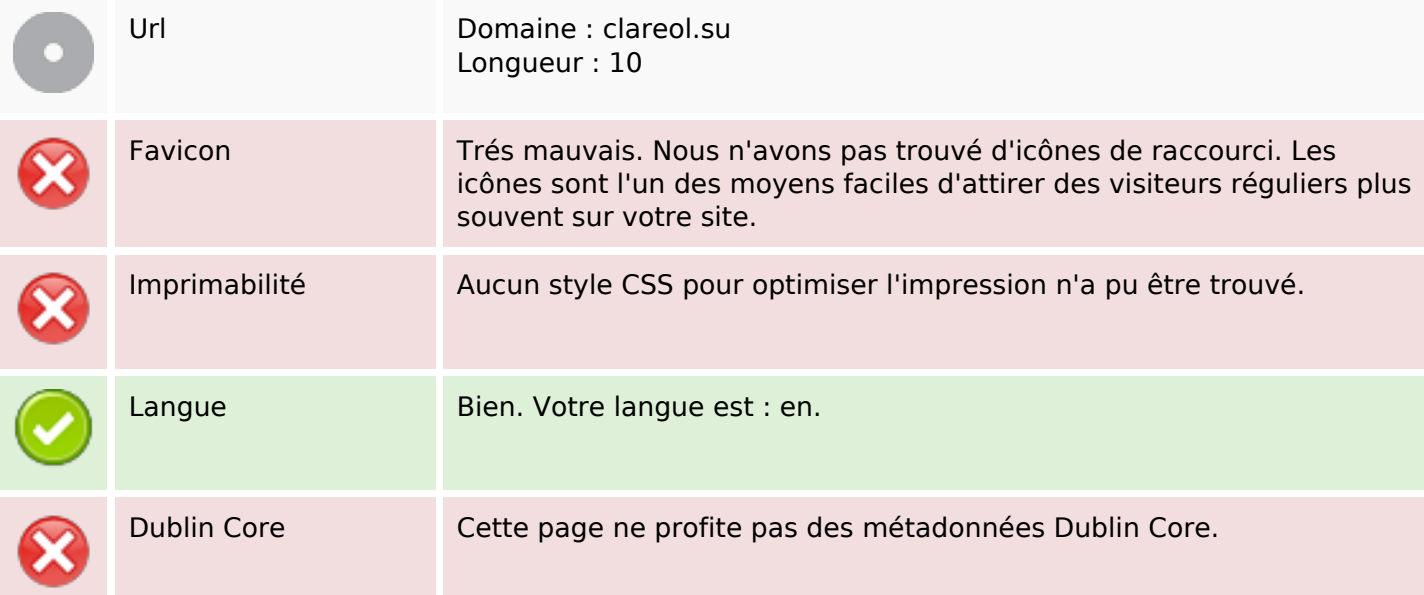

#### **Document**

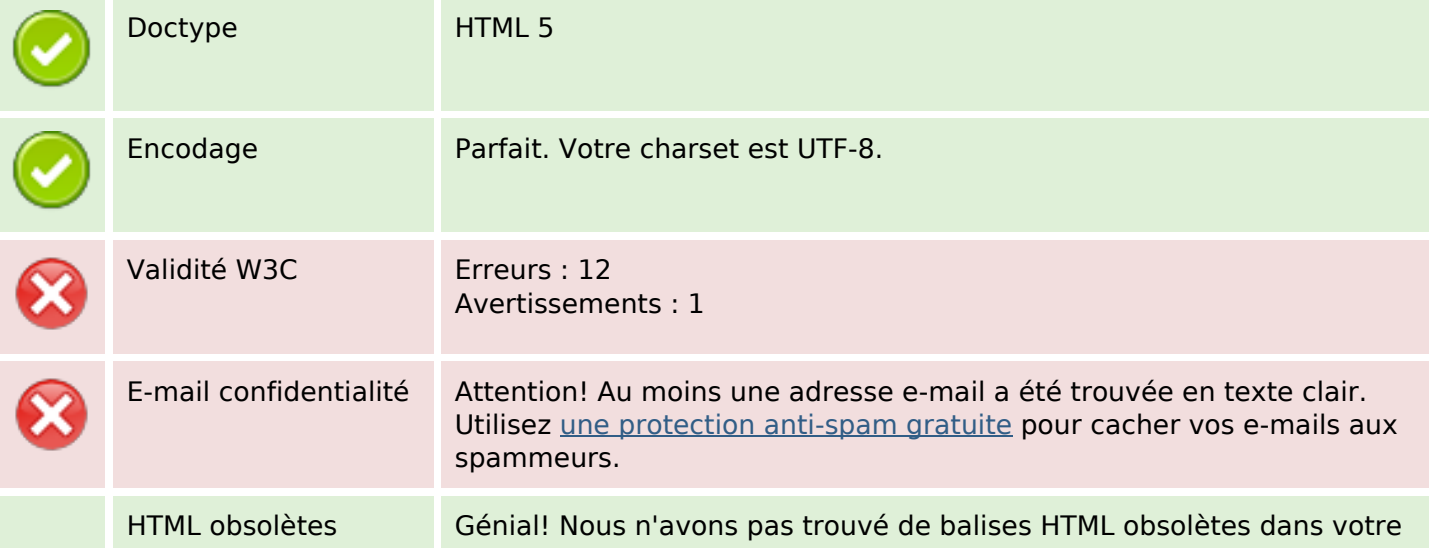

## **Document**

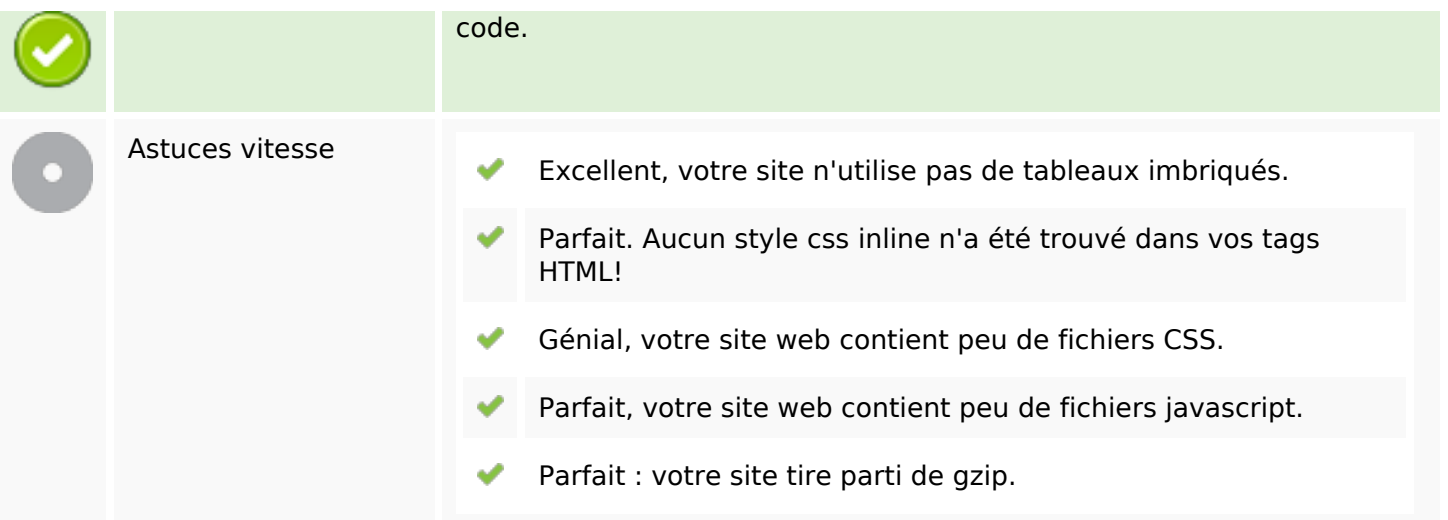

## **Mobile**

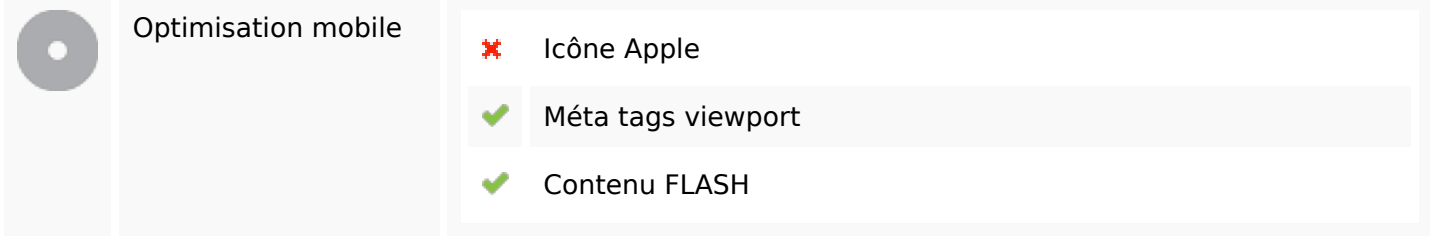

# **Optimisation**

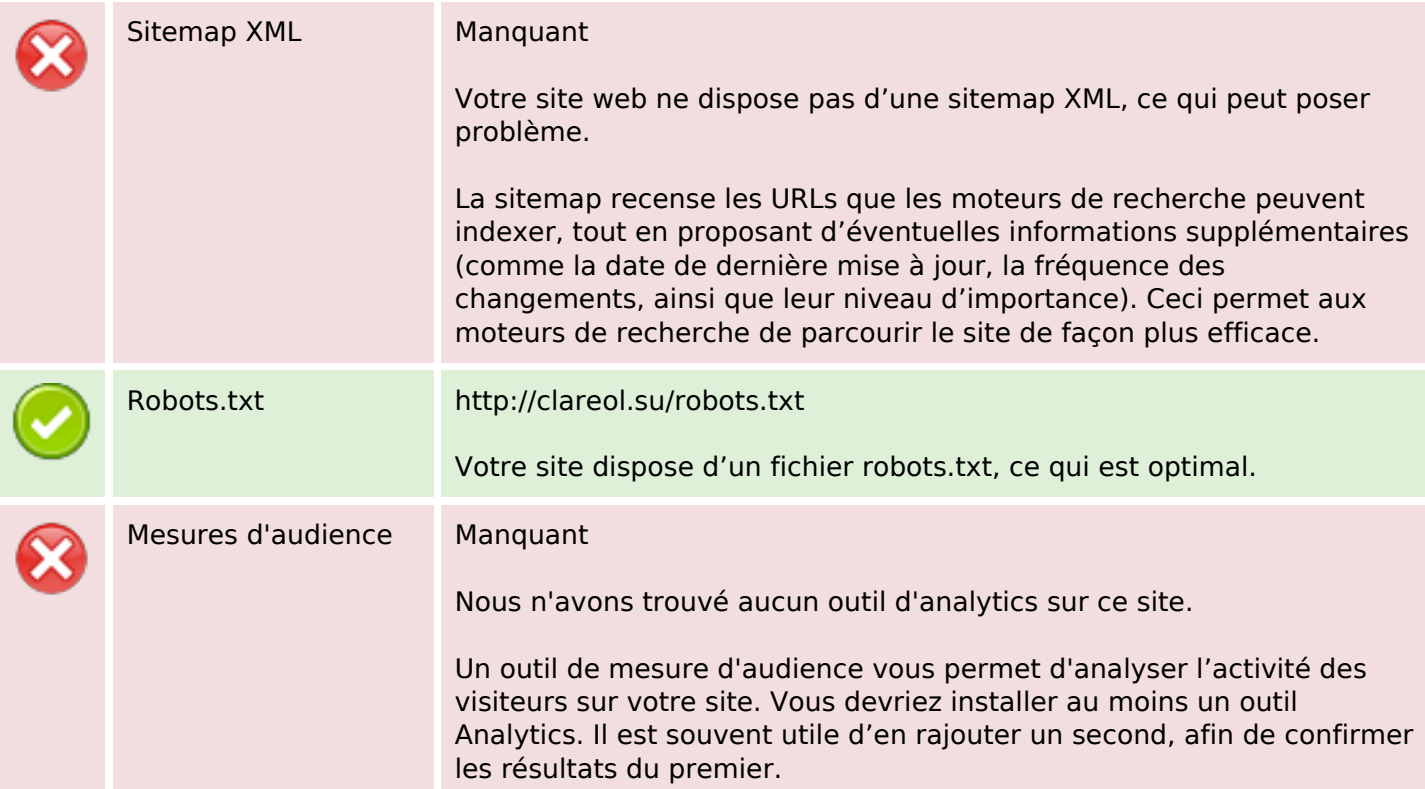